# **EL-520W**

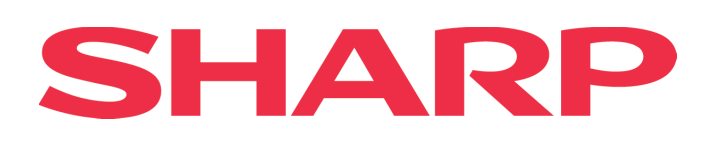

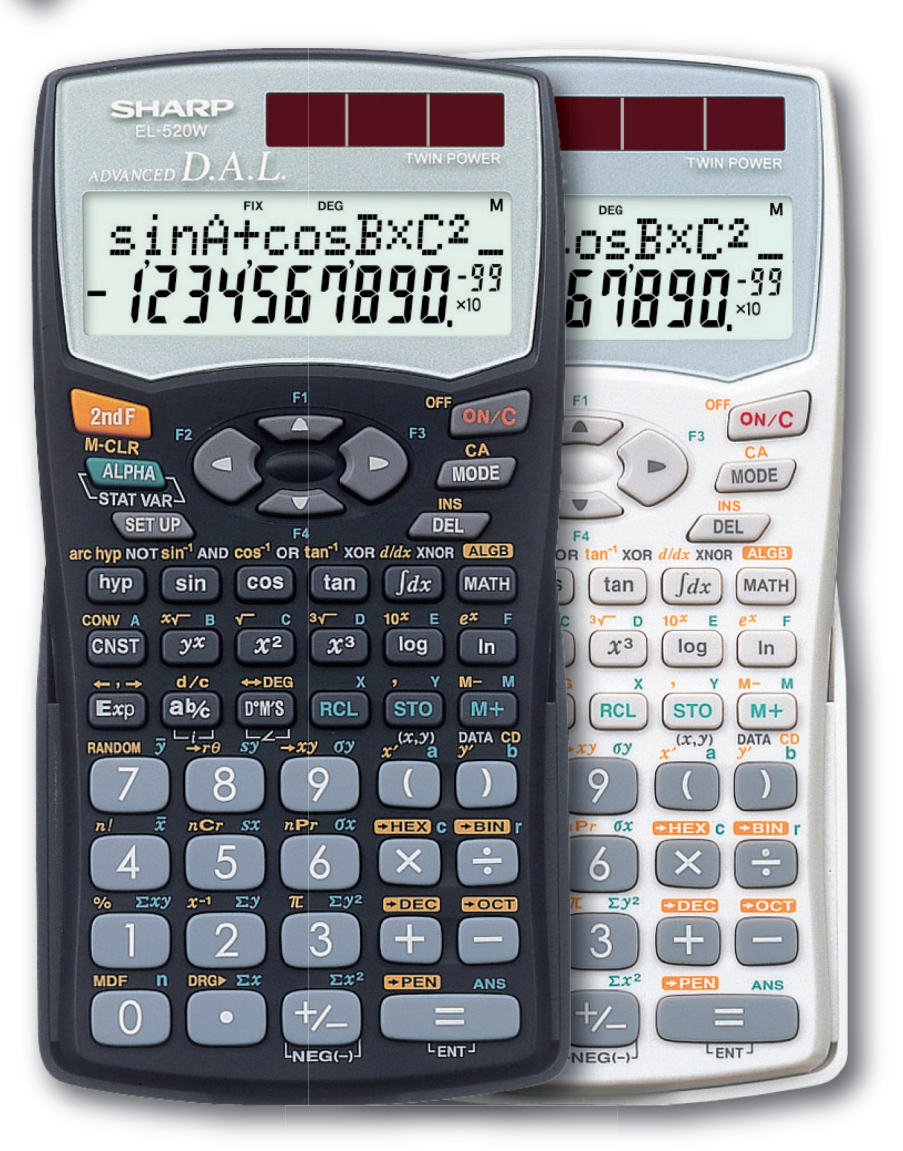

#### **FUNKCE**

- ► ALGEBRAICKÝ REŽIM ZADÁVÁNÍ DAT (D.A.L.)
- ► VELKÝ 12CIFERNÝ, 2ŘÁDKOVÝ LCD DISPLEJ
- $\blacktriangleright$  419 FUNKCÍ
- ► DUÁLNÍ NAPÁJENÍ (solární se záložní baterií)
- ► NAVIGAČNÍ KLÁVESY
- ► 9 PAMĚTÍ

#### **OSTATNÍ**

- ► Baterie (\*záložní funkce): \*LR44 x 2
- ► Rozměry (mm): 80 x 155 x 13
- ► Hmotnost (g): 97
- ► Barevné varianty: černá / bílá

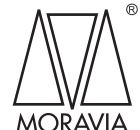

**MORAVIA Europe spol. s r.o.** Olomoucká 83, Brno 627 00, Czech Republic

Tel: +420 541 422 511 E-mail: info@moravia-europe.eu MORAVIA www.moravia-europe.eu

# **EL-520W**

# SHARP

#### **ZÁKLADNÍ FUNKCE**

- ► Algebraický režim zadávání dat (D.A.L.):
- ► Nastavení desetinné čárky (FIX, SCI, ENG, plovoucí):
- ► Počet pamětí: 9
- $\blacktriangleright$  +, -,  $\times$ ,  $\div$ , %, STO, RCL / M+, M-:  $\checkmark$
- ► Výpočet nejvíce operací/hodnot najednou: 16 / 8
- ► Vymazání výpočtů i pamětí (CA):
- ► Oprava poslední číslice:
- ► Vyvolání posledního výsledku (ANS):

# **SPECIÁLNÍ VÝPOČTY**

- ► Výpočet výrazu pro zadanou proměnnou (ALGB):
- ► Výpočty s konstantou, zřetězení výpočtu:
- ► Převody jednotek: 44
- ► Fyzikální a chemické konstanty: 52

## **ČÍSELNÉ SOUSTAVY**

- ► Výpočty v číselných soustavách (BIN, OCT, DEC, HEX, PEN):
- ► Převody mezi číselnými soustavami (BIN, OCT, DEC, HEX, PEN):
- ► Logické operace (AND, OR, NOT, NEG, XOR):  $\checkmark$

## **VĚDECKÉ FUNKCE**

- ► Zaokrouhlení výpočtu:
- ► Pi, +/-, EXP, X2, $\sqrt{3}$ ,  $\times\sqrt{2}$ , XY, X<sup>1</sup> ln, log, ex, 10x:  $\checkmark$
- ► sin, cos, tan a inverzní funkce: √
- ► Hyperbolické funkce (sinh, cosh atd.):
- ► Variace, kombinace a faktoriál:
- ► Generování náhodných čísel:
- ► Výpočty se zlomky, převody zlomků na desetinná čísla a obráceně:
- ► Převody kartézských a polárních souřadnic:
- ► Převody mezi šedesátkovou a desítkovou soustavou:
- ► Úhlové jednotky (DEG, RAD, GRAD):
- ► Převody úhlových jednotek:
- ► Komplexní čísla:
- ► Řešení soustav lineárních rovnic se 3 neznámými:
- ► Derivace v bodě:
- ► Určitý integrál:
- ► 4 paměti pro vzorce (F1 až F4): 4

## **STATISTICKÉ FUNKCE**

- ► Statistika proměnných x, y: 1 / 2
- ► Normální rozdělení:
- ► Směrodatná odchylka:
- ► Průměr:
- ► Lineární a jiné regrese: 6

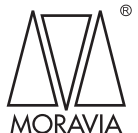

**MORAVIA Europe spol. s r.o.** Olomoucká 83, Brno 627 00, Czech Republic

Tel: +420 541 422 511 E-mail: info@moravia-europe.eu www.moravia-europe.eu